# **Subject API search filter by status**

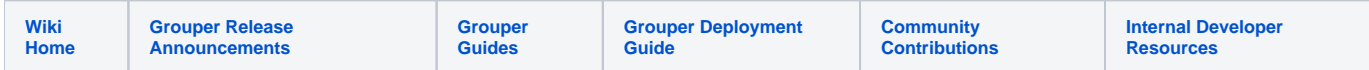

The Subject API search filter by status in Grouper / Subject API v2.1.4+ allows free-form subject searches to only return certain status

There are three types of subject API searches: by id, by identifier, and free-form. This does not affect the searches by id or identifier, only free-form. Freeform searches are generally done by users on UI's when looking to add users to groups. If by default the source filters out inactive users, then inactive users will not accidentally get added to groups (or permissions or privileges).

Note: this is available in the LDAP and JDBC2 source, but not the JDBC source.

# **Using**

Its difficult to explain how to use this in a UI, since the labels and values will be custom to your institution. See your institution's Grouper documentation for what these labels are.

For example, lets assume the "user label" for status is "status", and the values can be "all, active, inactive, pending". By default, the filter might be "status! =inactive"

In your free-form search, you can use for example:

John Smith

That would internally be translated to: "john smith status!=inactive" for your sources which have status configured. For other sources it will search "John Smith"

The syntax is the status label, then

= equals != not equals <> not equals (same as !=)

then a value. Only one expression can be used, and only one value. If multiple expressions are used, then the first one will be used, the others will be ignored. The expression can appear anywhere in the search entry.

```
John status=all Smith // will search "John Smith" in all sources
status=inactive john smith 
// will search "john smith" in all sources except the status source where it will search "john smith" with 
status inactive
```
## The labels are not case-sensitive

John Smith Status!=PenDing //will search "John Smith" in all sources except the status sources, where it searchs "John Smith" with status not equal to pending

### If the optional list of valid status labels are **not** configured, then invalid status values will return no results

John Smith Status!=somethingWhat //will search "John Smith" in all sources except the status source, which will not find any results for the invalid status

If the optional list of valid status labels **are** configured, then invalid status values will return all results. This is because multiple sources could have multiple status labels, and it fails open. So this configuration is not recommended.

```
status label for the status source
```
John Smith Status!=somethingWhat //will search "John Smith" in all sources since this is not a valid

Note: status labels and values must be alphanumeric, underscore, or dash

# **Configuration**

The configuration is the same for the JDBC2 or LDAP source. In the sources.xml, have a section like this:

 <!-- ########################## STATUS SECTION for searches to filter out inactives and allow the user to filter by status with e.g. status=all this is optional, and advanced --> <!-- column or attribute which represents the status --> <init-param> <param-name>statusDatastoreFieldName</param-name> <param-value>status</param-value> </init-param> <!-- search string from user which represents the status. e.g. status=active --> <init-param> <param-name>statusLabel</param-name> <param-value>status</param-value> </init-param> <!-- available statuses from screen (if not specified, any will be allowed). comma separated list. Note, this is optional and you probably dont want to configure it, it is mostly necessary when you have multiple sources with statuses... if someone types an invalid status and you have this configured, it will not filter by it -->  $2 + -$  <init-param> <param-name>statusesFromUser<param-name> <param-value>Active, Inactive, Pending, All</param-value> </init-param> --> <!-- all label from the user --> <init-param> <param-name>statusAllFromUser</param-name> <param-value>All</param-value> </init-param> <!-- if no status is specified, this will be used (e.g. for active only). Note, the value should be of the form the user would type in --> <init-param> <param-name>statusSearchDefault</param-name> <param-value>status=active</param-value> </init-param> <!-- translate between screen values of status, and the data store value. Increment the 0 to 1, 2, etc for more translations. so the user could enter: status=active, and that could translate to status col=A. The 'user' is what the user types in, the 'datastore' is what is in the datastore. The user part is not case-sensitive. Note, this could be a many to one --> <init-param> <param-name>statusTranslateUser0</param-name> <param-value>active</param-value> </init-param> <init-param> <param-name>statusTranslateDatastore0</param-name> <param-value>A</param-value> </init-param> <init-param> <param-name>statusTranslateUser1</param-name> <param-value>inactive</param-value> </init-param> <init-param> <param-name>statusTranslateDatastore1</param-name> <param-value>I</param-value> </init-param> <init-param> <param-name>statusTranslateUser2</param-name> <param-value>pending</param-value> </init-param> <init-param> <param-name>statusTranslateDatastore2</param-name> <param-value>P</param-value> </init-param> <!-- ########################## END STATUS SECTION -->

```
## subject debug logging
log4j.logger.edu.internet2.middleware.subject = DEBUG
```
# sdf

# **Examples**

JDBC2 sources.xml config

```
 <source adapterClass="edu.internet2.middleware.subject.provider.JDBCSourceAdapter2">
       <! - CREATE TABLE person_source_v ( 
                    penn_id varchar(50) NOT NULL, 
                    name varchar(50) default NULL, 
                    email varchar(200) default NULL, 
                    description varchar(50) default NULL, 
                    pennname varchar(50) default NULL, 
                    description_lower varchar(50) default NULL,
                    STATUS VARCHAR2(20 CHAR),
                    PRIMARY KEY (penn_id) 
                  );
Insert into GROUPER2_1.PERSON_SOURCE_V
   (PENN_ID, NAME, EMAIL, DESCRIPTION, PENNNAME, 
    DESCRIPTION_LOWER, STATUS)
 Values
   ('12345678', 'John Smith', NULL, 'John Smith', 'netmon', 
     'netmon, 10039438', 'A');
Insert into GROUPER2_1.PERSON_SOURCE_V
   (PENN_ID, NAME, EMAIL, DESCRIPTION, PENNNAME, 
    DESCRIPTION_LOWER, STATUS)
 Values
    ('12345679', 'harveycg', NULL, 'harveycg', 'harveycg', 
     'harveycg, harveycg, 12345679', 'I');
Insert into GROUPER2_1.PERSON_SOURCE_V
   (PENN_ID, NAME, EMAIL, DESCRIPTION, PENNNAME, 
    DESCRIPTION_LOWER, STATUS)
 Values
   ('22345678', 'bwh', NULL, 'bwh', 'bwh', 
     'bwh, bwh, 22345678', 'A');
Insert into GROUPER2_1.PERSON_SOURCE_V
   (PENN_ID, NAME, EMAIL, DESCRIPTION, PENNNAME, 
    DESCRIPTION_LOWER, STATUS)
 Values
    ('13345678', 'convery', NULL, 'convery', 'convery', 
     'convery, convery, 13345678', 'I');
Insert into GROUPER2_1.PERSON_SOURCE_V
   (PENN_ID, NAME, EMAIL, DESCRIPTION, PENNNAME, 
    DESCRIPTION_LOWER, STATUS)
 Values
   ('10021368', 'Chris Hyzer', NULL, 'Chris Hyzer', 'mchyzer', 
     'chris hyzer, mchyzer, 10021368', 'A');
Insert into GROUPER2_1.PERSON_SOURCE_V
   (PENN_ID, NAME, EMAIL, DESCRIPTION, PENNNAME, 
    DESCRIPTION_LOWER, STATUS)
 Values
    ('10039438', 'John Smith', NULL, 'John Smith', 'jsmith', 
     'john smith, jsmith, 10039438', 'P');
COMMIT;
           --&> <id>pennperson</id>
     <name>Penn person</name>
     <type>person</type>
     <init-param>
        <param-name>jdbcConnectionProvider</param-name>
```

```
 <param-value>edu.internet2.middleware.grouper.subj.GrouperJdbcConnectionProvider</param-value>
 </init-param>
 <init-param>
  <param-name>maxResults</param-name>
  <param-value>1000</param-value>
 </init-param>
 <init-param>
  <param-name>dbTableOrView</param-name>
   <param-value>person_source_v</param-value>
 </init-param>
 <init-param>
  <param-name>subjectIdCol</param-name>
   <param-value>penn_id</param-value>
 </init-param>
 <init-param>
  <param-name>nameCol</param-name>
  <param-value>name</param-value>
 </init-param>
 <init-param>
   <param-name>descriptionCol</param-name>
   <param-value>description</param-value>
 </init-param>
 <init-param>
  <!-- search col where general searches take place, lower case -->
  <param-name>lowerSearchCol</param-name>
   <param-value>description_lower</param-value>
 </init-param>
 <init-param>
  <!-- optional col if you want the search results sorted in the API (note, UI might override) -->
  <param-name>defaultSortCol</param-name>
  <param-value>description</param-value>
 </init-param>
 <init-param>
  <!-- col which identifies the row, perhaps not subjectId -->
  <param-name>subjectIdentifierCol0</param-name>
  <param-value>pennname</param-value>
 </init-param>
 <init-param>
  <param-name>subjectIdentifierCol1</param-name>
   <param-value>penn_id</param-value>
 </init-param>
 <!-- now you can count up from 0 to N of attributes for various cols -->
 <init-param>
  <param-name>subjectAttributeCol0</param-name>
   <param-value>pennname</param-value>
 </init-param>
 <init-param>
  <param-name>subjectAttributeName0</param-name>
  <param-value>PENNNAME</param-value>
 </init-param>
 <init-param>
  <param-name>subjectAttributeCol1</param-name>
   <param-value>email</param-value>
 </init-param>
 <init-param>
  <param-name>subjectAttributeName1</param-name>
  <param-value>EMAIL</param-value>
 </init-param>
 <init-param>
  <param-name>sortAttribute0</param-name>
   <param-value>description</param-value>
 </init-param>
 <init-param>
   <param-name>searchAttribute0</param-name>
   <param-value>description_lower</param-value>
 </init-param>
 <!-- ########################## STATUS SECTION for searches to filter out inactives and allow
                                                   the user to filter by status with e.g. status=all
                                                   this is optional, and advanced -->
```
 <!-- column or attribute which represents the status --> <init-param> <param-name>statusDatastoreFieldName</param-name> <param-value>status</param-value> </init-param> <!-- search string from user which represents the status. e.g. status=active --> <init-param> <param-name>statusLabel</param-name> <param-value>status</param-value> </init-param> <!-- available statuses from screen (if not specified, any will be allowed). comma separated list. Note, this is optional and you probably dont want to configure it, it is mostly necessary when you have multiple sources with statuses... if someone types an invalid status and you have this configured, it will not filter by it -->  $2 + 1 = -$  <init-param> <param-name>statusesFromUser<param-name> <param-value>Active, Inactive, Pending, All</param-value> </init-param> --> <!-- all label from the user --> <init-param> <param-name>statusAllFromUser</param-name> <param-value>All</param-value> </init-param> <!-- if no status is specified, this will be used (e.g. for active only). Note, the value should be of the form the user would type in --> <init-param> <param-name>statusSearchDefault</param-name> <param-value>status=active</param-value> </init-param> <!-- translate between screen values of status, and the data store value. Increment the 0 to 1, 2, etc for more translations. so the user could enter: status=active, and that could translate to status\_col=A. The 'user' is what the user types in, the 'datastore' is what is in the datastore. The user part is not case-sensitive. Note, this could be a many to one --> <init-param> <param-name>statusTranslateUser0</param-name> <param-value>active</param-value> </init-param> <init-param> <param-name>statusTranslateDatastore0</param-name> <param-value>A</param-value> </init-param> <init-param> <param-name>statusTranslateUser1</param-name> <param-value>inactive</param-value> </init-param> <init-param> <param-name>statusTranslateDatastore1</param-name> <param-value>I</param-value> </init-param> <init-param> <param-name>statusTranslateUser2</param-name> <param-value>pending</param-value> </init-param> <init-param> <param-name>statusTranslateDatastore2</param-name> <param-value>P</param-value> </init-param> <!-- ########################## END STATUS SECTION --> </source>

LDAP sources.xml config (note, we dont have status, so we can use affiliation as an example, STAFF means active

<source adapterClass="edu.internet2.middleware.grouper.subj.GrouperJndiSourceAdapter"> <id>pennDirectory</id> <name>Penn Directory</name> <type>person</type> <init-param> <param-name>INITIAL\_CONTEXT\_FACTORY</param-name> <param-value>com.sun.jndi.ldap.LdapCtxFactory</param-value> </init-param> <init-param> <param-name>PROVIDER\_URL</param-name> <param-value>ldap://directory.school.edu:389</param-value> </init-param> <init-param> <param-name>SECURITY\_AUTHENTICATION</param-name> <param-value>none</param-value> </init-param>  $\leq$  !  $--$  <init-param> <param-name>SECURITY\_PRINCIPAL</param-name> <param-value>cn=Manager,dc=example,dc=edu</param-value> </init-param> <init-param> <param-name>SECURITY\_CREDENTIALS</param-name> <param-value>secret</param-value> </init-param> --> <init-param> <param-name>SubjectID\_AttributeType</param-name> <param-value>uid</param-value> </init-param> <init-param> <param-name>SubjectID\_formatToLowerCase</param-name> <param-value>false</param-value> </init-param> <init-param> <param-name>Name\_AttributeType</param-name> <param-value>cn</param-value> </init-param> <init-param> <param-name>Description\_AttributeType</param-name> <param-value>displayName</param-value> </init-param>  $\leq$  !  $-$  /// Scope Values can be: OBJECT\_SCOPE, ONELEVEL\_SCOPE, SUBTREE\_SCOPE /// For filter use  $--$  <search> <searchType>searchSubject</searchType> <param> <param-name>filter</param-name> <param-value> (& amp; (uid=%TERM%) (objectclass=eduPerson)) </param-value> </param> <param> <param-name>scope</param-name> <param-value> SUBTREE\_SCOPE </param-value> </param> <param> <param-name>base</param-name> <param-value> ou=people,dc=school,dc=edu </param-value> </param> </search> <search> <searchType>searchSubjectByIdentifier</searchType> <param> <param-name>filter</param-name>

```
 <param-value>
                (& (uid=%TERM%) (objectclass=eduPerson))
             </param-value>
         </param>
         <param>
             <param-name>scope</param-name>
             <param-value>
                SUBTREE_SCOPE
             </param-value>
         </param>
         <param>
             <param-name>base</param-name>
             <param-value>
                ou=people,dc=school,dc=edu
             </param-value>
         </param>
     </search>
     <search>
        <searchType>search</searchType>
          <param>
             <param-name>filter</param-name>
             <param-value>
                (& (|(uid=%TERM%)(|(cn=*%TERM%*)(displayName=*%TERM%*)))(objectclass=eduPerson))
             </param-value>
         </param>
         <param>
             <param-name>scope</param-name>
             <param-value>
                SUBTREE_SCOPE
             </param-value>
         </param>
          <param>
             <param-name>base</param-name>
             <param-value>
                ou=people,dc=school,dc=edu
             </param-value>
         </param>
     </search>
     <init-param>
       <param-name>subjectVirtualAttribute_0_searchAttribute0</param-name>
       <param-value>${subjectUtils.defaultIfBlank(subject.getAttributeValueOrCommaSeparated('uid'), 
"")},${subjectUtils.defaultIfBlank(subject.getAttributeValueOrCommaSeparated('cn'), "")},${subjectUtils.
defaultIfBlank(subject.getAttributeValueOrCommaSeparated('displayName'), "")}</param-value>
     </init-param>
     <init-param>
       <param-name>sortAttribute0</param-name>
      <param-value>cn</param-value>
     </init-param>
     <init-param>
      <param-name>searchAttribute0</param-name>
       <param-value>searchAttribute0</param-value>
     </init-param>
      <!-- ########################## STATUS SECTION for searches to filter out inactives and allow
                                                       the user to filter by status with e.g. status=all
                                                        this is optional, and advanced -->
      <!-- column or attribute which represents the status -->
      <init-param>
       <param-name>statusDatastoreFieldName</param-name>
        <param-value>eduPersonAffiliation</param-value>
      </init-param>
      <!-- search string from user which represents the status. e.g. status=active -->
      <init-param>
       <param-name>statusLabel</param-name>
        <param-value>status</param-value>
      </init-param>
      <!-- available statuses from screen (if not specified, any will be allowed). comma separated list.
          Note, this is optional and you probably dont want to configure it, it is mostly necessary
           when you have multiple sources with statuses... if someone types an invalid status
          and you have this configured, it will not filter by it - - >
```

```
\leq 1 - \frac{1}{2} <init-param>
       <param-name>statusesFromUser<param-name>
        <param-value>Active, Inactive, Pending, All</param-value>
     \langleinit-param\rangle - - >
      <!- - all label from the user -->
      <init-param>
        <param-name>statusAllFromUser</param-name>
        <param-value>All</param-value>
      </init-param>
      <!-- if no status is specified, this will be used (e.g. for active only). Note, the value should be of the
           form the user would type in -->
      <init-param>
        <param-name>statusSearchDefault</param-name>
        <param-value>status=staff</param-value>
      </init-param>
      <!-- translate between screen values of status, and the data store value. Increment the 0 to 1, 2, etc 
for more translations.
          so the user could enter: status=active, and that could translate to status col=A. The 'user' is what
the user types in,
           the 'datastore' is what is in the datastore. The user part is not case-sensitive. Note, this could 
be a many to one \rightarrow <init-param>
       <param-name>statusTranslateUser0</param-name>
        <param-value>staff</param-value>
      </init-param>
      <init-param>
        <param-name>statusTranslateDatastore0</param-name>
        <param-value>STAF</param-value>
      </init-param>
      <init-param>
        <param-name>statusTranslateUser1</param-name>
        <param-value>faculty</param-value>
      </init-param>
      <init-param>
        <param-name>statusTranslateDatastore1</param-name>
        <param-value>FAC</param-value>
      </init-param>
      <init-param>
        <param-name>statusTranslateUser2</param-name>
        <param-value>student</param-value>
      </init-param>
      <init-param>
       <param-name>statusTranslateDatastore2</param-name>
        <param-value>STU</param-value>
      </init-param>
      <!-- ########################## END STATUS SECTION -->
     <internal-attribute>searchAttribute0</internal-attribute>
     <!-- ///Attributes you would like to display when doing a search -->
     <attribute>cn</attribute>
     <attribute>uid</attribute>
     <attribute>displayName</attribute>
   </source>
```
# Here is a GSH test

Type help() for instructions gsh 0% grouperSession = GrouperSession.startRootSession(); edu.internet2.middleware.grouper.GrouperSession: 5db68c7a84604969b69a14d72e22efde,'GrouperSystem','application' gsh 1% SubjectFinder.findById("12345678", false); 2013-04-24 10:25:50,294: [main] DEBUG LdapSourceAdapter.getLdapResultsHelper(650) - - searchType: searchSubject, filter: (& (uid=12345678) (objectclass=eduPerson)) 2013-04-24 10:25:55,205: [main] DEBUG JDBCSourceAdapter2.search(838) - - Query returned 1, select penn\_id, name, description, description\_lower, pennname, email from (select penn\_id,name,description,description\_lower,

pennname,email from person\_source\_v where penn\_id in (?)) where rownum <= 1001, ArrayList size: 1: [0]: 12345678

2013-04-24 10:25:55,209: [main] DEBUG JDBCSourceAdapter2.search(838) - - Query returned 0, select uuid,name, description,search\_string\_lower,identifier,institution,email from grouper\_ext\_subj\_v where uuid in (?), ArrayList size: 1: [0]: 12345678

subject: id='12345678' type='person' source='pennperson' name='John Smith' gsh 2% SubjectFinder.findById("12345679", false); 2013-04-24 10:26:20,890: [main] DEBUG LdapSourceAdapter.getLdapResultsHelper(650) - - searchType: searchSubject, filter: (& (uid=12345679) (objectclass=eduPerson)) 2013-04-24 10:26:25,859: [main] DEBUG JDBCSourceAdapter2.search(838) - - Query returned 1, select penn\_id, name, description, description\_lower, pennname, email from (select penn\_id,name,description,description\_lower, pennname,email from person\_source\_v where penn\_id in (?)) where rownum <= 1001, ArrayList size: 1: [0]: 12345679

2013-04-24 10:26:25,862: [main] DEBUG JDBCSourceAdapter2.search(838) - - Query returned 0, select uuid,name, description,search\_string\_lower,identifier,institution,email from grouper\_ext\_subj\_v where uuid in (?), ArrayList size: 1: [0]: 12345679

subject: id='12345679' type='person' source='pennperson' name='harveycg' gsh 3% SubjectFinder.findById("mchyzer", false); 2013-04-24 10:26:47,331: [main] DEBUG LdapSourceAdapter.getLdapResultsHelper(650) - - searchType: searchSubject, filter: (& (uid=mchyzer) (objectclass=eduPerson)) 2013-04-24 10:26:52,207: [main] DEBUG LdapSubject.<init>(63) - - LdapSubject Name = Hyzer, Chris 2013-04-24 10:26:52,220: [main] DEBUG JDBCSourceAdapter2.search(838) - - Query returned 0, select penn\_id, name, description, description\_lower, pennname, email from (select penn\_id,name,description,description\_lower, pennname,email from person\_source\_v where penn\_id in (?)) where rownum <= 1001, ArrayList size: 1: [0]: mchyzer

2013-04-24 10:26:52,223: [main] DEBUG JDBCSourceAdapter2.search(838) - - Query returned 0, select uuid,name, description,search\_string\_lower,identifier,institution,email from grouper\_ext\_subj\_v where uuid in (?), ArrayList size: 1: [0]: mchyzer

subject: id='mchyzer' type='person' source='pennDirectory' name='Hyzer, Chris ' gsh 4% SubjectFinder.findById("jay", false); 2013-04-24 10:27:08,551: [main] DEBUG LdapSourceAdapter.getLdapResultsHelper(650) - - searchType: searchSubject, filter: (& (uid=jay) (objectclass=eduPerson)) 2013-04-24 10:27:13,534: [main] DEBUG LdapSubject.<init>(63) - - LdapSubject Name = Thrudupa, Dr. John K., PhD 2013-04-24 10:27:13,547: [main] DEBUG JDBCSourceAdapter2.search(838) - - Query returned 0, select penn\_id, name, description, description\_lower, pennname, email from (select penn\_id,name,description,description\_lower, pennname,email from person\_source\_v where penn\_id in (?)) where rownum <= 1001, ArrayList size: 1: [0]: jay

2013-04-24 10:27:13,550: [main] DEBUG JDBCSourceAdapter2.search(838) - - Query returned 0, select uuid,name, description,search\_string\_lower,identifier,institution,email from grouper\_ext\_subj\_v where uuid in (?), ArrayList size: 1: [0]: jay

subject: id='jay' type='person' source='pennDirectory' name='Thrudupa, Dr. John K., PhD' gsh 5% SubjectFinder.findByIdentifierAndSource("mchyzer", "pennperson", false); 2013-04-24 10:29:24,254: [main] DEBUG JDBCSourceAdapter2.search(838) - - Query returned 1, select penn\_id, name, description, description\_lower, pennname, email from (select penn\_id,name,description,description\_lower, pennname,email from person source v where ( pennname = ? or penn id = ? ) ) where rownum <= 1001, ArrayList size: 2: [0]: mchyzer [1]: mchyzer

subject: id='10021368' type='person' source='pennperson' name='Chris Hyzer' gsh 6% SubjectFinder.findByIdentifierAndSource("harveycg", "pennperson", false); 2013-04-24 10:29:39,304: [main] DEBUG JDBCSourceAdapter2.search(838) - - Query returned 1, select penn\_id, name, description, description\_lower, pennname, email from (select penn\_id,name,description,description\_lower, pennname,email from person\_source\_v where ( pennname = ? or penn\_id = ? ) ) where rownum <= 1001, ArrayList size: 2: [0]: harveycg [1]: harveycg

subject: id='12345679' type='person' source='pennperson' name='harveycg' gsh 7% SubjectFinder.findByIdentifierAndSource("mchyzer", "pennDirectory", false); 2013-04-24 10:29:58,930: [main] DEBUG LdapSourceAdapter.getLdapResultsHelper(650) - - searchType: searchSubjectByIdentifier, filter: (& (uid=mchyzer) (objectclass=eduPerson)) 2013-04-24 10:30:04,001: [main] DEBUG LdapSubject.<init>(63) - - LdapSubject Name = Hyzer, Chris subject: id='mchyzer' type='person' source='pennDirectory' name='Hyzer, Chris ' gsh 8% SubjectFinder.findByIdentifierAndSource("jay", "pennDirectory", false); 2013-04-24 10:30:11,807: [main] DEBUG LdapSourceAdapter.getLdapResultsHelper(650) - - searchType: searchSubjectByIdentifier, filter: (& (uid=jay) (objectclass=eduPerson)) 2013-04-24 10:30:16,910: [main] DEBUG LdapSubject.<init>(63) - - LdapSubject Name = Thrudupa, Dr. John K., PhD subject: id='jay' type='person' source='pennDirectory' name='Thrudupa, Dr. John K., PhD'

gsh 9% SubjectFinder.findAll("mchyzer");

2013-04-24 10:31:03,371: [main] DEBUG LdapSourceAdapter.getLdapResultsHelper(645) - - searchType: search, preStatusFilter: (& (|(uid=mchyzer)(|(cn=\*mchyzer\*)(displayName=\*mchyzer\*)))(objectclass=eduPerson)), filter: (& (& (|(uid=mchyzer)(|(cn=\*mchyzer\*)(displayName=\*mchyzer\*)))(objectclass=eduPerson))(eduPersonAffiliation=STAF)) 2013-04-24 10:31:12,046: [main] DEBUG LdapSubject.<init>(63) - - LdapSubject Name = Hyzer, Chris 2013-04-24 10:31:12,047: [main] DEBUG LdapSourceAdapter.searchHelper(435) - - set has 1 subjects 2013-04-24 10:31:12,048: [main] DEBUG LdapSourceAdapter.searchHelper(436) - - first is Hyzer, Chris 2013-04-24 10:31:12,077: [main] DEBUG JDBCSourceAdapter2.search(838) - - Query returned 1, select penn\_id, name, description, description\_lower, pennname, email from (select penn\_id,name,description,description\_lower, pennname,email from person source v where description lower like ? and status ='A' order by description) where rownum <= 1001, ArrayList size: 1: [0]: %mchyzer%

2013-04-24 10:31:12,079: [main] DEBUG JDBCSourceAdapter2.search(838) - - Query returned 0, select uuid,name, description,search\_string\_lower,identifier,institution,email from grouper\_ext\_subj\_v where search\_string\_lower like ?, ArrayList size: 1: [0]: %mchyzer%

subject: id='mchyzer' type='person' source='pennDirectory' name='Hyzer, Chris ' subject: id='10021368' type='person' source='pennperson' name='Chris Hyzer' gsh 10% SubjectFinder.findAll("mchyzer status=active"); 2013-04-24 10:33:20,143: [main] DEBUG LdapSourceAdapter.getLdapResultsHelper(645) - - searchType: search, preStatusFilter: (& (|(uid=mchyzer)(|(cn=\*mchyzer\*)(displayName=\*mchyzer\*)))(objectclass=eduPerson)), filter: (& (& (|(uid=mchyzer)(|(cn=\*mchyzer\*)(displayName=\*mchyzer\*)))(objectclass=eduPerson)) (eduPersonAffiliation=active)) 2013-04-24 10:33:28,782: [main] DEBUG LdapSourceAdapter.searchHelper(435) - - set has 0 subjects 2013-04-24 10:33:28,815: [main] DEBUG JDBCSourceAdapter2.search(838) - - Query returned 1, select penn\_id, name, description, description\_lower, pennname, email from (select penn\_id,name,description,description\_lower, pennname,email from person\_source\_v where description\_lower like ? and status ='A' order by description) where rownum <= 1001, ArrayList size: 1: [0]: %mchyzer%

2013-04-24 10:33:28,817: [main] DEBUG JDBCSourceAdapter2.search(838) - - Query returned 0, select uuid,name, description,search\_string\_lower,identifier,institution,email from grouper\_ext\_subj\_v where search\_string\_lower like ?, ArrayList size: 1: [0]: %mchyzer%

subject: id='10021368' type='person' source='pennperson' name='Chris Hyzer' gsh 11% SubjectFinder.findAll("mchyzer status=all"); 2013-04-24 10:33:45,454: [main] DEBUG LdapSourceAdapter.getLdapResultsHelper(650) - - searchType: search, filter: (& (|(uid=mchyzer)(|(cn=\*mchyzer\*)(displayName=\*mchyzer\*)))(objectclass=eduPerson)) 2013-04-24 10:33:53,387: [main] DEBUG LdapSubject.<init>(63) - - LdapSubject Name = Hyzer, Chris 2013-04-24 10:33:53,388: [main] DEBUG LdapSourceAdapter.searchHelper(435) - - set has 1 subjects 2013-04-24 10:33:53,388: [main] DEBUG LdapSourceAdapter.searchHelper(436) - - first is Hyzer, Chris 2013-04-24 10:33:53,416: [main] DEBUG JDBCSourceAdapter2.search(838) - - Query returned 1, select penn\_id, name, description, description\_lower, pennname, email from (select penn\_id,name,description,description\_lower, pennname,email from person\_source\_v where description\_lower like ? order by description) where rownum <= 1001, ArrayList size: 1: [0]: %mchyzer%

2013-04-24 10:33:53,418: [main] DEBUG JDBCSourceAdapter2.search(838) - - Query returned 0, select uuid,name, description,search\_string\_lower,identifier,institution,email from grouper\_ext\_subj\_v where search\_string\_lower like ?, ArrayList size: 1: [0]: %mchyzer%

subject: id='mchyzer' type='person' source='pennDirectory' name='Hyzer, Chris ' subject: id='10021368' type='person' source='pennperson' name='Chris Hyzer' gsh 12% SubjectFinder.findAll("mchyzer status=inactive"); 2013-04-24 10:34:07,133: [main] DEBUG LdapSourceAdapter.getLdapResultsHelper(645) - - searchType: search, preStatusFilter: (& (|(uid=mchyzer)(|(cn=\*mchyzer\*)(displayName=\*mchyzer\*)))(objectclass=eduPerson)), filter: (& (& (|(uid=mchyzer)(|(cn=\*mchyzer\*)(displayName=\*mchyzer\*)))(objectclass=eduPerson)) (eduPersonAffiliation=inactive)) 2013-04-24 10:34:15,775: [main] DEBUG LdapSourceAdapter.searchHelper(435) - - set has 0 subjects 2013-04-24 10:34:15,811: [main] DEBUG JDBCSourceAdapter2.search(838) - - Query returned 0, select penn\_id, name, description, description\_lower, pennname, email from (select penn\_id,name,description,description\_lower, pennname,email from person\_source\_v where description\_lower like ? and status ='I' order by description) where rownum <= 1001, ArrayList size: 1: [0]: %mchyzer%

2013-04-24 10:34:15,815: [main] DEBUG JDBCSourceAdapter2.search(838) - - Query returned 0, select uuid,name, description,search\_string\_lower,identifier,institution,email from grouper\_ext\_subj\_v where search\_string\_lower like ?, ArrayList size: 1: [0]: %mchyzer%

#### gsh 13% SubjectFinder.findAll("harveycg");

2013-04-24 10:34:53,394: [main] DEBUG LdapSourceAdapter.getLdapResultsHelper(645) - - searchType: search, preStatusFilter: (& (|(uid=harveycg)(|(cn=\*harveycg\*)(displayName=\*harveycg\*)))(objectclass=eduPerson)), filter: (&(& (|(uid=harveycg)(|(cn=\*harveycg\*)(displayName=\*harveycg\*)))(objectclass=eduPerson)) (eduPersonAffiliation=STAF))

2013-04-24 10:35:01,971: [main] DEBUG LdapSubject.<init>(63) - - LdapSubject Name = HARVEY, CHUCK GREEN 2013-04-24 10:35:01,972: [main] DEBUG LdapSourceAdapter.searchHelper(435) - - set has 1 subjects 2013-04-24 10:35:01,973: [main] DEBUG LdapSourceAdapter.searchHelper(436) - - first is HARVEY, CHUCK GREEN 2013-04-24 10:35:01,998: [main] DEBUG JDBCSourceAdapter2.search(838) - - Query returned 0, select penn\_id, name, description, description\_lower, pennname, email from (select penn\_id,name,description,description\_lower, pennname,email from person\_source\_v where description\_lower like ? and status ='A' order by description) where rownum <= 1001, ArrayList size: 1: [0]: %harveycg%

2013-04-24 10:35:02,001: [main] DEBUG JDBCSourceAdapter2.search(838) - - Query returned 0, select uuid,name, description, search string lower,identifier,institution, email from grouper ext subj v where search string lower like ?, ArrayList size: 1: [0]: %harveycg%

subject: id='harveycg' type='person' source='pennDirectory' name='HARVEY, CHUCK GREEN' gsh 14% SubjectFinder.findAll("harveycg status=active"); 2013-04-24 10:35:17,865: [main] DEBUG LdapSourceAdapter.getLdapResultsHelper(645) - - searchType: search, preStatusFilter: (& (|(uid=harveycg)(|(cn=\*harveycg\*)(displayName=\*harveycg\*)))(objectclass=eduPerson)), filter: (&(& (|(uid=harveycg)(|(cn=\*harveycg\*)(displayName=\*harveycg\*)))(objectclass=eduPerson)) (eduPersonAffiliation=active)) 2013-04-24 10:35:26,584: [main] DEBUG LdapSourceAdapter.searchHelper(435) - - set has 0 subjects 2013-04-24 10:35:26,612: [main] DEBUG JDBCSourceAdapter2.search(838) - - Query returned 0, select penn\_id,

name, description, description\_lower, pennname, email from (select penn\_id,name,description,description\_lower, pennname,email from person\_source\_v where description\_lower like ? and status ='A' order by description) where rownum <= 1001, ArrayList size: 1: [0]: %harveycg%

2013-04-24 10:35:26,616: [main] DEBUG JDBCSourceAdapter2.search(838) - - Query returned 0, select uuid,name, description,search\_string\_lower,identifier,institution,email from grouper\_ext\_subj\_v where search\_string\_lower like ?, ArrayList size: 1: [0]: %harveycg%

gsh 15% SubjectFinder.findAll("harveycg status=all"); 2013-04-24 10:35:27,866: [main] DEBUG LdapSourceAdapter.getLdapResultsHelper(650) - - searchType: search, filter: (& (|(uid=harveycg)(|(cn=\*harveycg\*)(displayName=\*harveycg\*)))(objectclass=eduPerson)) 2013-04-24 10:35:35,539: [main] DEBUG LdapSubject.<init>(63) - - LdapSubject Name = HARVEY, CHUCK GREEN 2013-04-24 10:35:35,540: [main] DEBUG LdapSourceAdapter.searchHelper(435) - - set has 1 subjects 2013-04-24 10:35:35,541: [main] DEBUG LdapSourceAdapter.searchHelper(436) - - first is HARVEY, CHUCK GREEN 2013-04-24 10:35:35,567: [main] DEBUG JDBCSourceAdapter2.search(838) - - Query returned 1, select penn\_id, name, description, description lower, pennname, email from (select penn id,name,description,description lower, pennname,email from person\_source\_v where description\_lower like ? order by description) where rownum <= 1001, ArrayList size: 1: [0]: %harveycg%

2013-04-24 10:35:35,569: [main] DEBUG JDBCSourceAdapter2.search(838) - - Query returned 0, select uuid,name, description,search\_string\_lower,identifier,institution,email from grouper\_ext\_subj\_v where search\_string\_lower like ?, ArrayList size: 1: [0]: %harveycg%

subject: id='harveycg' type='person' source='pennDirectory' name='HARVEY, CHUCK GREEN' subject: id='12345679' type='person' source='pennperson' name='harveycg' gsh 16% SubjectFinder.findAll("harveycg status=inactive"); 2013-04-24 10:35:42,686: [main] DEBUG LdapSourceAdapter.getLdapResultsHelper(645) - - searchType: search, preStatusFilter: (& (|(uid=harveycg)(|(cn=\*harveycg\*)(displayName=\*harveycg\*)))(objectclass=eduPerson)), filter: (&(& (|(uid=harveycg)(|(cn=\*harveycg\*)(displayName=\*harveycg\*)))(objectclass=eduPerson)) (eduPersonAffiliation=inactive)) 2013-04-24 10:35:51,459: [main] DEBUG LdapSourceAdapter.searchHelper(435) - - set has 0 subjects 2013-04-24 10:35:51,489: [main] DEBUG JDBCSourceAdapter2.search(838) - - Query returned 1, select penn\_id, name, description, description\_lower, pennname, email from (select penn\_id,name,description,description\_lower,

pennname,email from person\_source\_v where description\_lower like ? and status ='I' order by description) where rownum <= 1001, ArrayList size: 1: [0]: %harveycg%

2013-04-24 10:35:51,492: [main] DEBUG JDBCSourceAdapter2.search(838) - - Query returned 0, select uuid,name, description,search\_string\_lower,identifier,institution,email from grouper\_ext\_subj\_v where search\_string\_lower like ?, ArrayList size: 1: [0]: %harveycg%

subject: id='12345679' type='person' source='pennperson' name='harveycg' gsh 17% SubjectFinder.findAll("udupa"); 2013-04-24 10:36:29,153: [main] DEBUG LdapSourceAdapter.getLdapResultsHelper(645) - - searchType: search, preStatusFilter: (& (|(uid=udupa)(|(cn=\*udupa\*)(displayName=\*udupa\*)))(objectclass=eduPerson)), filter: (&(& (| (uid=udupa)(|(cn=\*udupa\*)(displayName=\*udupa\*)))(objectclass=eduPerson))(eduPersonAffiliation=STAF)) 2013-04-24 10:36:37,827: [main] DEBUG LdapSourceAdapter.searchHelper(435) - - set has 0 subjects 2013-04-24 10:36:37,849: [main] DEBUG JDBCSourceAdapter2.search(838) - - Query returned 0, select penn\_id, name, description, description\_lower, pennname, email from (select penn\_id,name,description,description\_lower, pennname,email from person\_source\_v where description\_lower like ? and status ='A' order by description) where rownum <= 1001, ArrayList size: 1: [0]: %udupa%

2013-04-24 10:36:37,851: [main] DEBUG JDBCSourceAdapter2.search(838) - - Query returned 0, select uuid,name, description,search\_string\_lower,identifier,institution,email from grouper\_ext\_subj\_v where search\_string\_lower like ?, ArrayList size: 1: [0]: %udupa%

gsh 18% SubjectFinder.findAll("udupa status=active"); 2013-04-24 10:36:40,004: [main] DEBUG LdapSourceAdapter.getLdapResultsHelper(645) - - searchType: search, preStatusFilter: (& (|(uid=udupa)(|(cn=\*udupa\*)(displayName=\*udupa\*)))(objectclass=eduPerson)), filter: (&(& (| (uid=udupa)(|(cn=\*udupa\*)(displayName=\*udupa\*)))(objectclass=eduPerson))(eduPersonAffiliation=active))

2013-04-24 10:36:48,672: [main] DEBUG LdapSourceAdapter.searchHelper(435) - - set has 0 subjects 2013-04-24 10:36:48,700: [main] DEBUG JDBCSourceAdapter2.search(838) - - Query returned 0, select penn\_id, name, description, description\_lower, pennname, email from (select penn\_id,name,description,description\_lower, pennname,email from person\_source\_v where description\_lower like ? and status ='A' order by description) where rownum <= 1001, ArrayList size: 1: [0]: %udupa%

2013-04-24 10:36:48,702: [main] DEBUG JDBCSourceAdapter2.search(838) - - Query returned 0, select uuid,name, description,search\_string\_lower,identifier,institution,email from grouper\_ext\_subj\_v where search\_string\_lower like ?, ArrayList size: 1: [0]: %udupa%

gsh 19% gsh 20% SubjectFinder.findAll("udupa status=all"); 2013-04-24 10:36:50,141: [main] DEBUG LdapSourceAdapter.getLdapResultsHelper(650) - - searchType: search, filter: (& (|(uid=udupa)(|(cn=\*udupa\*)(displayName=\*udupa\*)))(objectclass=eduPerson)) 2013-04-24 10:36:58,137: [main] DEBUG LdapSubject.<init>(63) - - LdapSubject Name = Thrudupa, Dr. John K., PhD 2013-04-24 10:36:58,138: [main] DEBUG LdapSubject.<init>(63) - - LdapSubject Name = CVFUDUPAQW, FRED 2013-04-24 10:36:58,139: [main] DEBUG LdapSourceAdapter.searchHelper(435) - - set has 2 subjects 2013-04-24 10:36:58,139: [main] DEBUG LdapSourceAdapter.searchHelper(436) - - first is CVFUDUPAQW, FRED 2013-04-24 10:36:58,160: [main] DEBUG JDBCSourceAdapter2.search(838) - - Query returned 0, select penn\_id, name, description, description\_lower, pennname, email from (select penn\_id,name,description,description\_lower, pennname,email from person\_source\_v where description\_lower like ? order by description) where rownum <= 1001, ArrayList size: 1: [0]: %udupa%

2013-04-24 10:36:58,162: [main] DEBUG JDBCSourceAdapter2.search(838) - - Query returned 0, select uuid,name, description,search\_string\_lower,identifier,institution,email from grouper\_ext\_subj\_v where search\_string\_lower like ?, ArrayList size: 1: [0]: %udupa%

subject: id='audupa' type='person' source='pennDirectory' name='CVFUDUPAQW, FRED ' subject: id='jay' type='person' source='pennDirectory' name='Thrudupa, Dr. John K., PhD' gsh 21% SubjectFinder.findAll("udupa status=faculty"); 2013-04-24 10:37:25,830: [main] DEBUG LdapSourceAdapter.getLdapResultsHelper(645) - - searchType: search, preStatusFilter: (& (|(uid=udupa)(|(cn=\*udupa\*)(displayName=\*udupa\*)))(objectclass=eduPerson)), filter: (&(& (| (uid=udupa)(|(cn=\*udupa\*)(displayName=\*udupa\*)))(objectclass=eduPerson))(eduPersonAffiliation=FAC)) 2013-04-24 10:37:34,719: [main] DEBUG LdapSubject.<init>(63) - - LdapSubject Name = Thrudupa, Dr. John K., PhD 2013-04-24 10:37:34,719: [main] DEBUG LdapSourceAdapter.searchHelper(435) - - set has 1 subjects 2013-04-24 10:37:34,720: [main] DEBUG LdapSourceAdapter.searchHelper(436) - - first is Thrudupa, Dr. John K., PhD

2013-04-24 10:37:34,750: [main] DEBUG JDBCSourceAdapter2.search(838) - - Query returned 0, select penn\_id, name, description, description\_lower, pennname, email from (select penn\_id,name,description,description\_lower, pennname,email from person\_source\_v where description\_lower like ? and status ='faculty' order by description) where rownum <= 1001, ArrayList size: 1: [0]: %udupa%

2013-04-24 10:37:34,752: [main] DEBUG JDBCSourceAdapter2.search(838) - - Query returned 0, select uuid,name, description,search\_string\_lower,identifier,institution,email from grouper\_ext\_subj\_v where search\_string\_lower like ?, ArrayList size: 1: [0]: %udupa%

subject: id='jay' type='person' source='pennDirectory' name='Thrudupa, Dr. John K., PhD' gsh 22% SubjectFinder.findAll("udupa status!=student"); 2013-04-24 11:49:59,887: [main] DEBUG LdapSourceAdapter.getLdapResultsHelper(658) - - searchType: search, preStatusFilter: (& (|(uid=udupa)(|(cn=\*udupa\*)(displayName=\*udupa\*)))(objectclass=eduPerson)), filter: (&(& (| (uid=udupa)(|(cn=\*udupa\*)(displayName=\*udupa\*)))(objectclass=eduPerson))( ! ( eduPersonAffiliation=STU ) )) 2013-04-24 11:50:08,670: [main] DEBUG LdapSubject.<init>(63) - - LdapSubject Name = Thrudupa, Dr. John K., PhD 2013-04-24 11:50:08,671: [main] DEBUG LdapSourceAdapter.searchHelper(442) - - set has 1 subjects 2013-04-24 11:50:08,672: [main] DEBUG LdapSourceAdapter.searchHelper(443) - - first is Thrudupa, Dr. John K., PhD 2013-04-24 11:50:08,708: [main] DEBUG JDBCSourceAdapter2.search(836) - - Query returned 0, select penn\_id,

name, description, description\_lower, pennname, email from (select penn\_id,name,description,description\_lower, pennname,email from person\_source\_v where description\_lower like ? and status <> ? order by description) where rownum <= 1001, ArrayList size: 2: [0]: %udupa% [1]: student

2013-04-24 11:50:08,711: [main] DEBUG JDBCSourceAdapter2.search(836) - - Query returned 0, select uuid,name, description,search\_string\_lower,identifier,institution,email from grouper\_ext\_subj\_v where search\_string\_lower like ?, ArrayList size: 1: [0]: %udupa%

```
gsh 23% SubjectFinder.findAll("udupa status!=faculty");
```

```
2013-04-24 11:51:46,359: [main] DEBUG LdapSourceAdapter.getLdapResultsHelper(658) - - searchType: search, 
preStatusFilter: (& (|(uid=udupa)(|(cn=*udupa*)(displayName=*udupa*)))(objectclass=eduPerson)), filter: (&(& (|
(uid=udupa)(|(cn=*udupa*)(displayName=*udupa*)))(objectclass=eduPerson))( ! ( eduPersonAffiliation=FAC ) ))
2013-04-24 11:51:54,922: [main] DEBUG LdapSubject.<init>(63) - - LdapSubject Name = CVFUDUPAQW, FRED
2013-04-24 11:51:54,923: [main] DEBUG LdapSourceAdapter.searchHelper(442) - - set has 1 subjects
2013-04-24 11:51:54,924: [main] DEBUG LdapSourceAdapter.searchHelper(443) - - first is CVFUDUPAQW, FRED
2013-04-24 11:51:54,965: [main] DEBUG JDBCSourceAdapter2.search(836) - - Query returned 0, select penn_id, 
name, description, description_lower, pennname, email from (select penn_id,name,description,description_lower,
pennname,email from person_source_v where description_lower like ? and status <> ? order by description) 
where rownum <= 1001, ArrayList size: 2: [0]: %udupa%
[1]: faculty
```
2013-04-24 11:51:54,968: [main] DEBUG JDBCSourceAdapter2.search(836) - - Query returned 0, select uuid,name, description,search\_string\_lower,identifier,institution,email from grouper\_ext\_subj\_v where search\_string\_lower like ?, ArrayList size: 1: [0]: %udupa%

subject: id='4d2331277557471b8ba1d3b6583497da' type='group' source='g:gsa' name='stem1:udupa' subject: id='audupa' type='person' source='pennDirectory' name='CVFUDUPAQW, FRED '

gsh 24%

#### sdf

### **Changes to custom sources**

This enhancement requires custom sources to put code in to filter out the extraneous status query part. If you want to implement status filtering in a custom source, see the examples for the JDBC2 or LDAP source. e.g. here is the LDAPsource:

```
 private Iterator<SearchResult> getLdapResultsHelper(Search search, String searchValue, String[] 
attributeNames, boolean firstPageOnly ) {
      SubjectStatusResult subjectStatusResult = null;
       //if this is a search and not by id or identifier
      boolean subjectStatusQuery = StringUtils.equals("search", search.getSearchType());
      if (subjectStatusQuery) {
         //see if we are doing status
        SubjectStatusProcessor subjectStatusProcessor = new SubjectStatusProcessor(searchValue, this.
getSubjectStatusConfig());
       subjectStatusResult = subjectStatusProcessor.processSearch();
        //strip out status parts
       searchValue = subjectStatusResult.getStrippedQuery();
       } 
... further down ...
        String preStatusFilter = filter;
        if (subjectStatusQuery && !subjectStatusResult.isAll() && !StringUtils.isBlank(subjectStatusResult.
getDatastoreFieldName())) {
           //validate the status value
           if (!subjectStatusResult.getDatastoreValue().matches("[a-zA-Z0-9_-]+")) {
           throw new RuntimeException("Invalid status value: " + subjectStatusResult.getDatastoreValue());
 }
          //wrap the query in a status part
          filter = "(&" + filter + "(" + (subjectStatusResult.isEquals()?"":" ! ( ") + subjectStatusResult.
getDatastoreFieldName() + "=" 
            + subjectStatusResult.getDatastoreValue() + (subjectStatusResult.isEquals()?"":" ) ") + "))";
         }
        if (!StringUtils.equals(preStatusFilter, filter)) {
          if (log.isDebugEnabled()) {
            log.debug("searchType: " + search.getSearchType() + ", preStatusFilter: " + preStatusFilter + ", 
filter: " + filter);
 }
        } else {
          if (log.isDebugEnabled()) {
            log.debug("searchType: " + search.getSearchType() + ", filter: " + filter);
 }
         }
```